# Cheatography

### Helix Keyboard Shortcuts by [HiddenMonkey](http://www.cheatography.com/hiddenmonkey/) via [cheatography.com/85163/cs/31224/](http://www.cheatography.com/hiddenmonkey/cheat-sheets/helix)

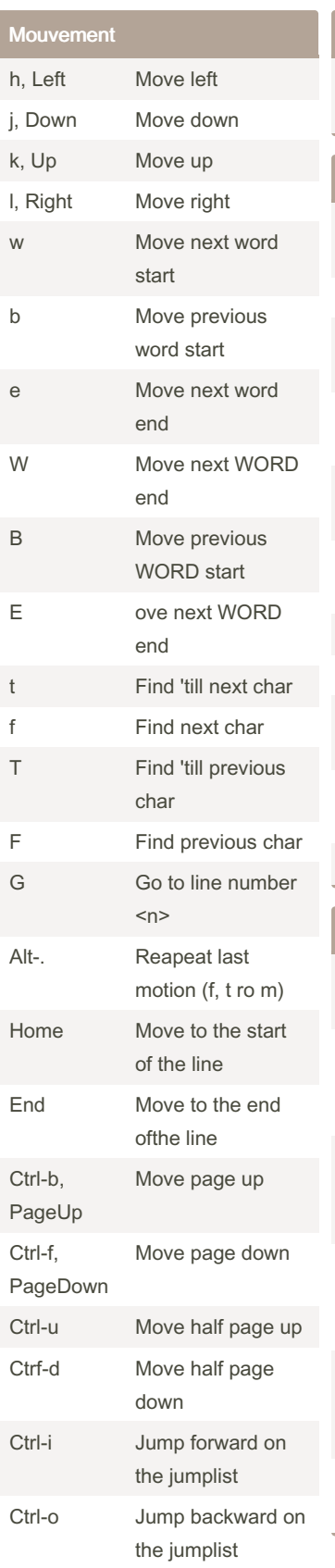

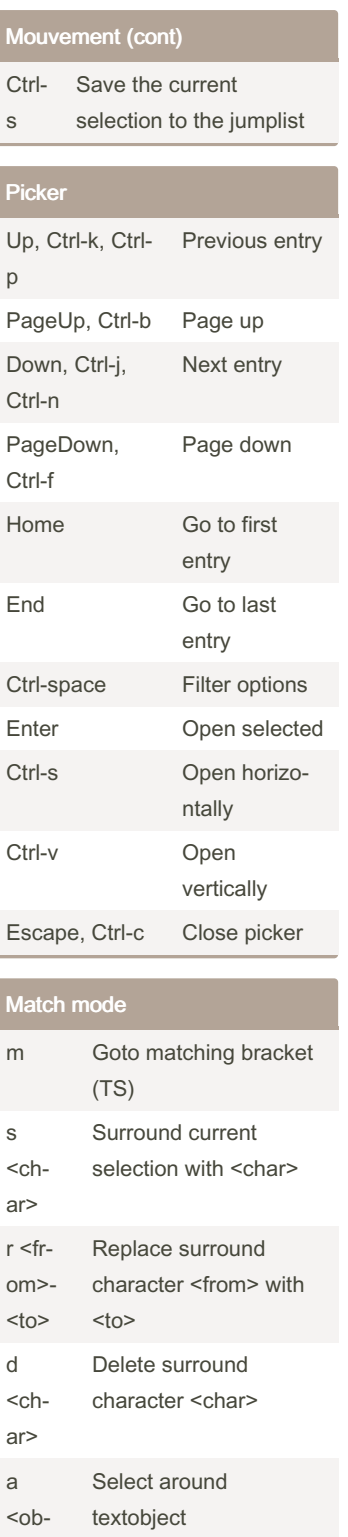

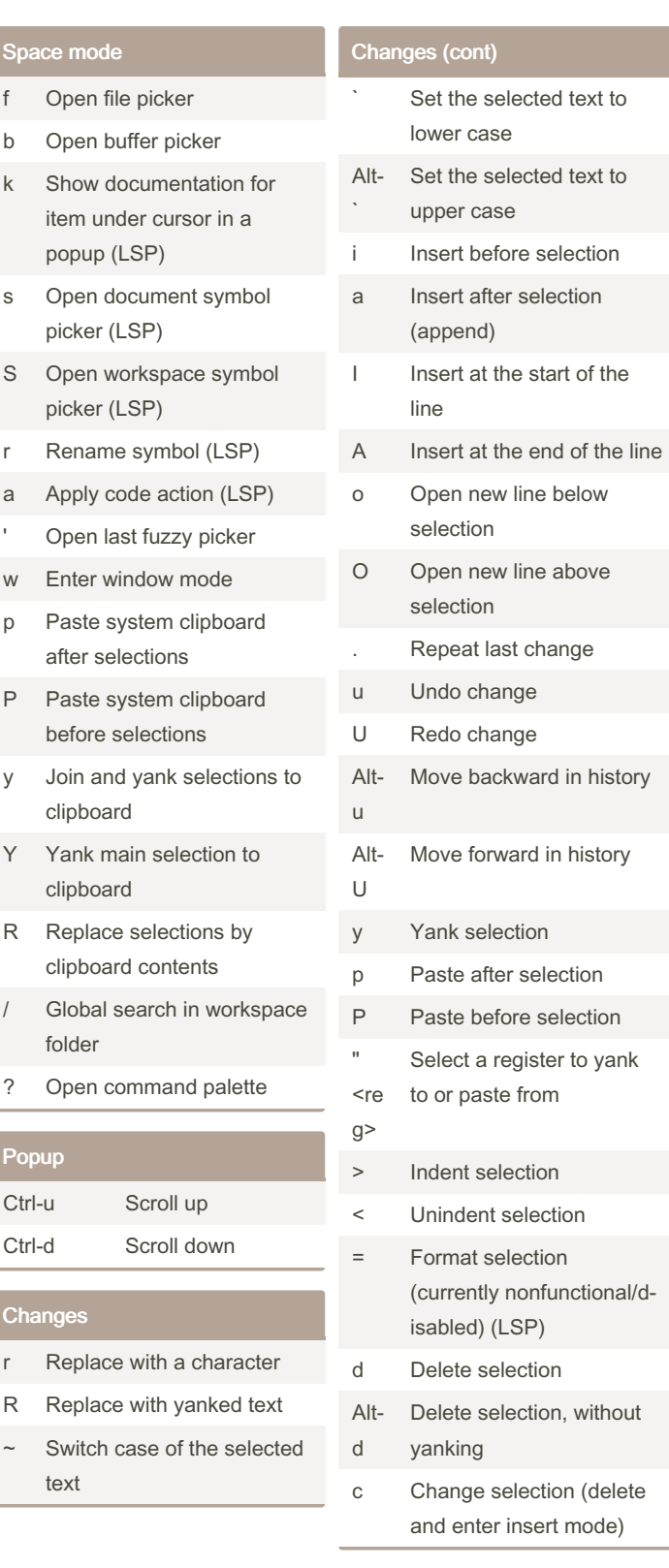

By HiddenMonkey

a

ject>

i <object>

> Published 18th March, 2022. Last updated 18th March, 2022. Page 1 of 3.

Select inside textobject

Sponsored by Readable.com Measure your website readability! <https://readable.com>

[cheatography.com/hiddenmonkey/](http://www.cheatography.com/hiddenmonkey/)

# Cheatography

### Helix Keyboard Shortcuts by [HiddenMonkey](http://www.cheatography.com/hiddenmonkey/) via [cheatography.com/85163/cs/31224/](http://www.cheatography.com/hiddenmonkey/cheat-sheets/helix)

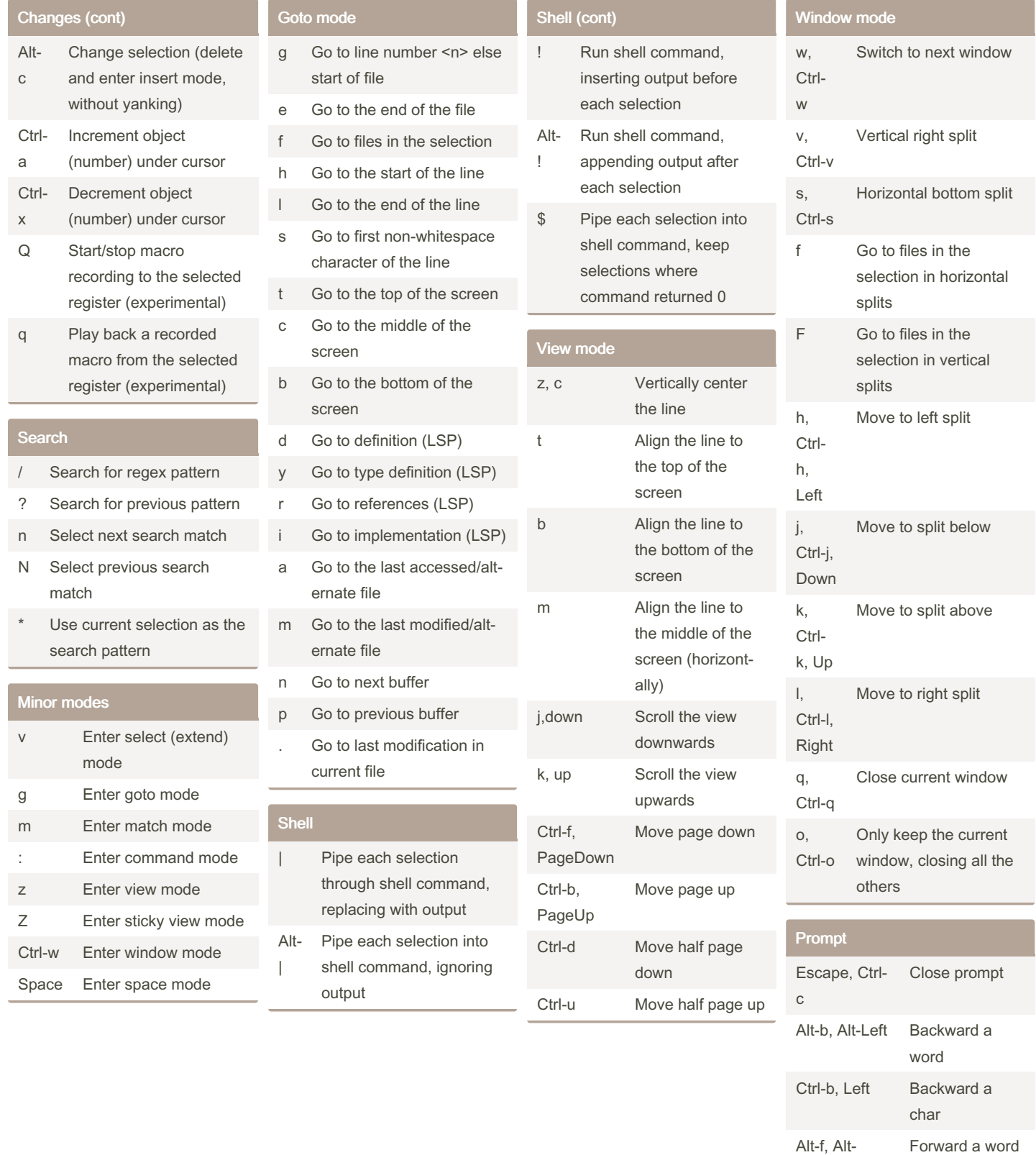

By HiddenMonkey

Published 18th March, 2022. Last updated 18th March, 2022. Page 2 of 3.

Sponsored by Readable.com Measure your website readability! <https://readable.com>

Right

[cheatography.com/hiddenmonkey/](http://www.cheatography.com/hiddenmonkey/)

# Cheatography

### Helix Keyboard Shortcuts by [HiddenMonkey](http://www.cheatography.com/hiddenmonkey/) via [cheatography.com/85163/cs/31224/](http://www.cheatography.com/hiddenmonkey/cheat-sheets/helix)

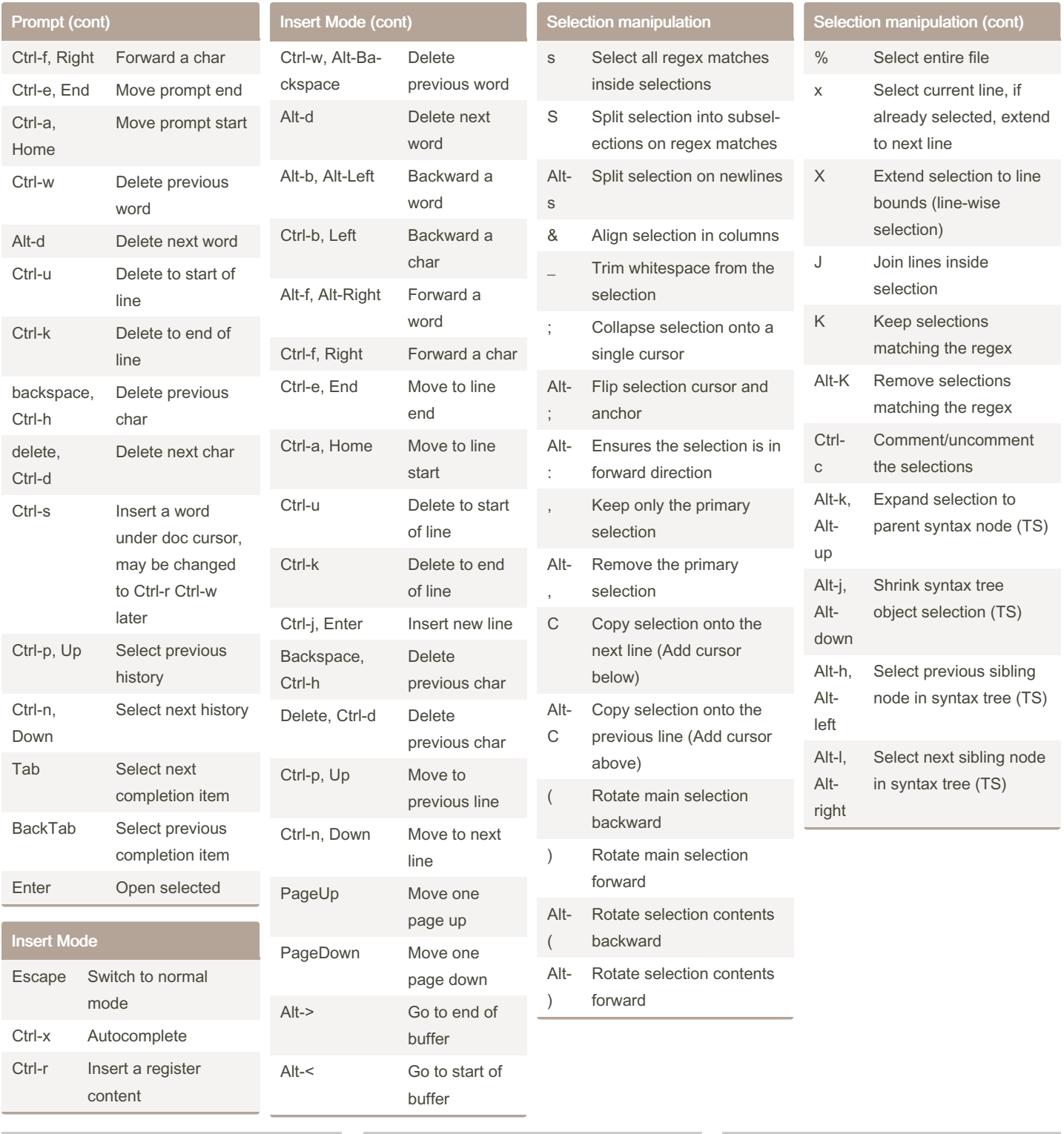

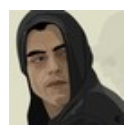

By HiddenMonkey

Published 18th March, 2022. Last updated 18th March, 2022. Page 3 of 3.

Sponsored by Readable.com Measure your website readability! <https://readable.com>

[cheatography.com/hiddenmonkey/](http://www.cheatography.com/hiddenmonkey/)